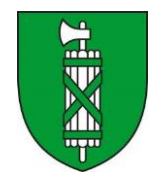

Kanton St. Gallen Fachstelle Fuss- und Veloverkehr

## **LVPortal**

## Merkblatt zum Gemeindezugang

Kurzanleitung zum Zugriff auf das LVPortal als Gemeindemitarbeiter

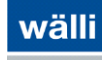

Arbon, 28.03.2024

## STARTEN DES LVPORTAL UND ANMELDUNG

Starten Sie das LVPortal durch die Angabe der folgenden URL im Web-Browser Ihrer Wahl:

[https://www.lvportal.ch](https://www.lvportal.ch/) 

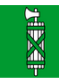

## Willkommen auf dem Webportal zu, Langsamverkehr im Kanton St.Gallen

Danke für Ihr Interesse! Wir machen Sie darauf aufmerksam, dass die nachfolgend dargestellten Informationen keine rechtsverbindliche Auskunft darstellen. Für die Richtigkeit der Daten wird keine Garantie übernommen. Dispositionen aufgrund dieser Informationen erfolgen auf eigene Verantwortung. Jegliche Haftung für allfällige Schäden wird abgelehnt.

Bitte wählen Sie Ihren Zugang:

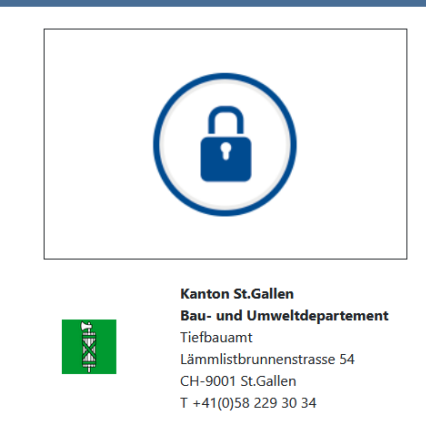

Klicken Sie auf das Schloss-Icon und geben Sie Benutzernamen **(1)** und Passwort **(2)** zum Gemeindezugang ein. Nach dem Klicken auf Login werden Sie direkt ins LVportal weitergeleitet:

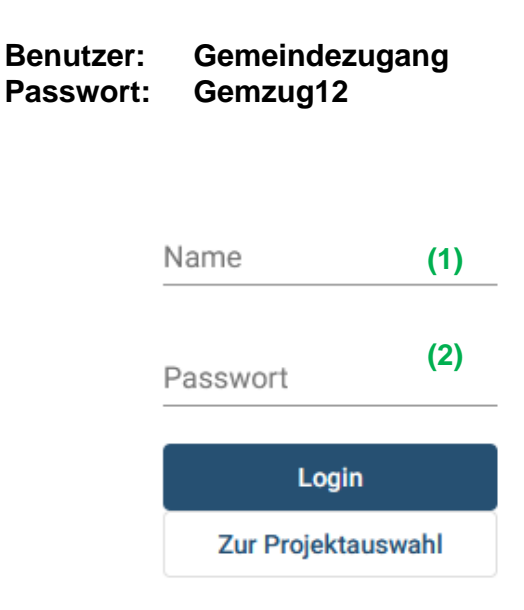